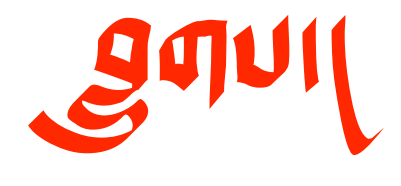

# Blugs Technote #3

# What's New in Blugs 1.2

Updated Contact Information

Brian 'Moses' Hall

moses@blugs.com http://www.blugs.com

702 LRDC University of Pittsburgh Pittsburgh, PA 15213 USA

Work: 412-624-7498 Home: 412-683-7779<br>Cell: 412-841-4693 Cell: 412-841-4693

# Introduction

Welcome to Blugs 1.2! To prove that Blugs is still alive and well, and still fighting to beat DataBrowser at its own game, I am releasing a substantially modified API for the Blugs List Management Engine. This technote describes the changes in Blugs 1.2. There also some significant changes in distribution policy: changes which should make a lot of people very happy.

# Open Source License

**I decided that the LGPL license was too restrictive in its requirement that end users can recompile and relink the Blugs libraries; this is inappropriate in this case because the Blugs API is changing too quickly. Adherence to this licensing scheme might result in excessive version-complexity which I wish to very carefully avoid at this very volatile time in the history of Mac OS.**

**Note please that this license strategy may be abandoned in favor of the Perl Artistic License or one of its derivatives. The important thing is, I want to retain some control over the Blugs API**

# **and project, but I want anyone to be able to use it in their own products without any restriction.**

Blugs 1.2 is released under the ZLib license, reproduced below. You can inspect and modify the Blugs source code. This license allows you to use Blugs in a closed-source project. Please read the license and contact me if you have any questions or concerns:

*Copyright (C) 1998-2003 Brian Hall and Kyle Hammond*

*This software is provided 'as-is', without any express or implied warranty. In no event will the authors be held liable for any damages arising from the use of this software.*

*Permission is granted to anyone to use this software for any purpose, including commercial applications, and to alter it and redistribute it freely, subject to the following restrictions:*

*1. The origin of this software must not be misrepresented; you must not claim that you wrote the original software. If you use this software in a product, an acknowledgment in the product documentation would be appreciated but is not required.*

*2. Altered source versions must be plainly marked as such, and must not be misrepresented as being the original software.*

*3. This notice may not be removed or altered from any source distribution.*

# Mach-O

Blugs compiles under ProjectBuilder and CodeWarrior as a Mach-O build. The source code has been heavily modified with TARGET\_RT\_MAC\_MACHO conditionals.

# Changed and New Structures and Constants

Constants in both the list flags and row flags enumerations have changed. There are also various additions to support the title bar and widget API enhancements.

# List Flags

There are two removals and one addition to the list flags. The constants blDrawColumnBorders and blDrawRowBorders have been removed in Blugs 1.2. This functionality has been replaced by individual row and column flags, and the creation of the BLSetDefaultRowFlags and BLSetDefaultColumnFlags functions discussed below. blPinRightColumn has been promoted from a horizontal title bar property to a general list property, making it accessible to lists that lack a horizontal title bar.

#### enum {

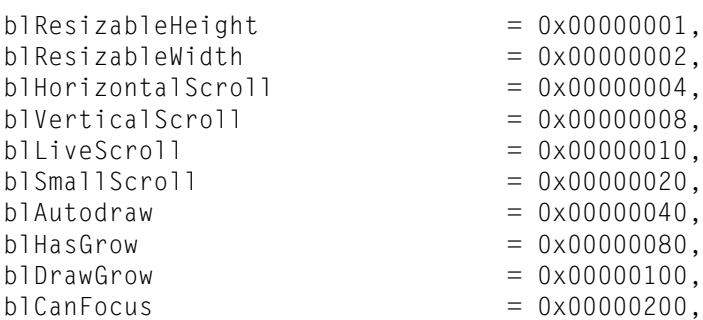

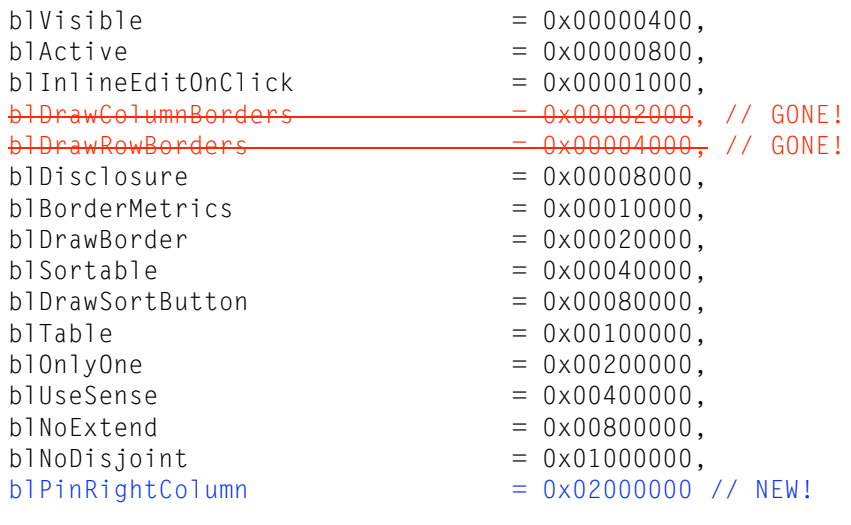

};

# **Constant Description**

Blugs tries to keep rightmost column pinned to the right edge.

#### Row Data Flags

The blRowSelectAll flag has been added. When a row has this property, clicking on any cell selects all cells in that row.

# s **WARNING**

Setting up a list with rows having the blRowSelectAll flag, and setting up a list with a representative column – these are exactly opposite. In the former case you want one cell to select all, and in the latter case you want all cells to select one. Using both properties will undoubtedly give you strange results, particularly in marquee-selection.  $\blacktriangle$ 

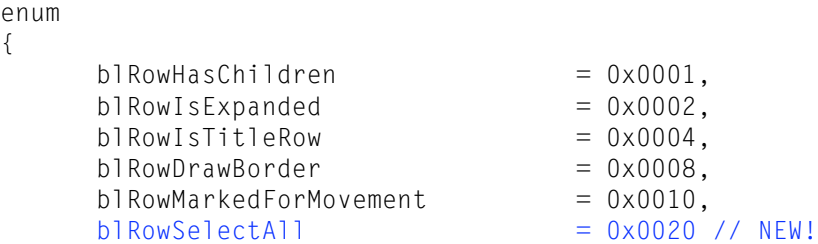

```
};
```
# **Constant Descriptions**

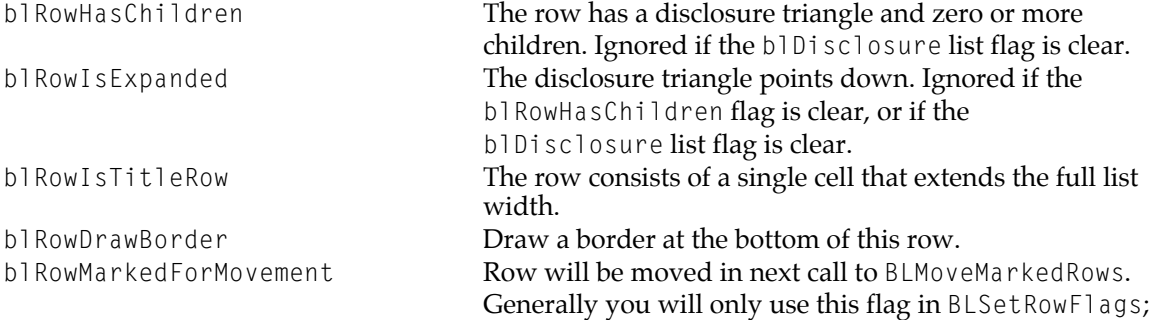

it doesn't make much sense to use it in a 'LiSt' resource, although you can if you want. blRowSelectAll When one cell in this row becomes selected, all cells in the row are selected.

# Title Bar Info

This structure contains all of the title bar fields you may modify after the title bar has been created. The routines BLGetTitleBarInfo and BLSetTitleBarInfo use this kind of structure.

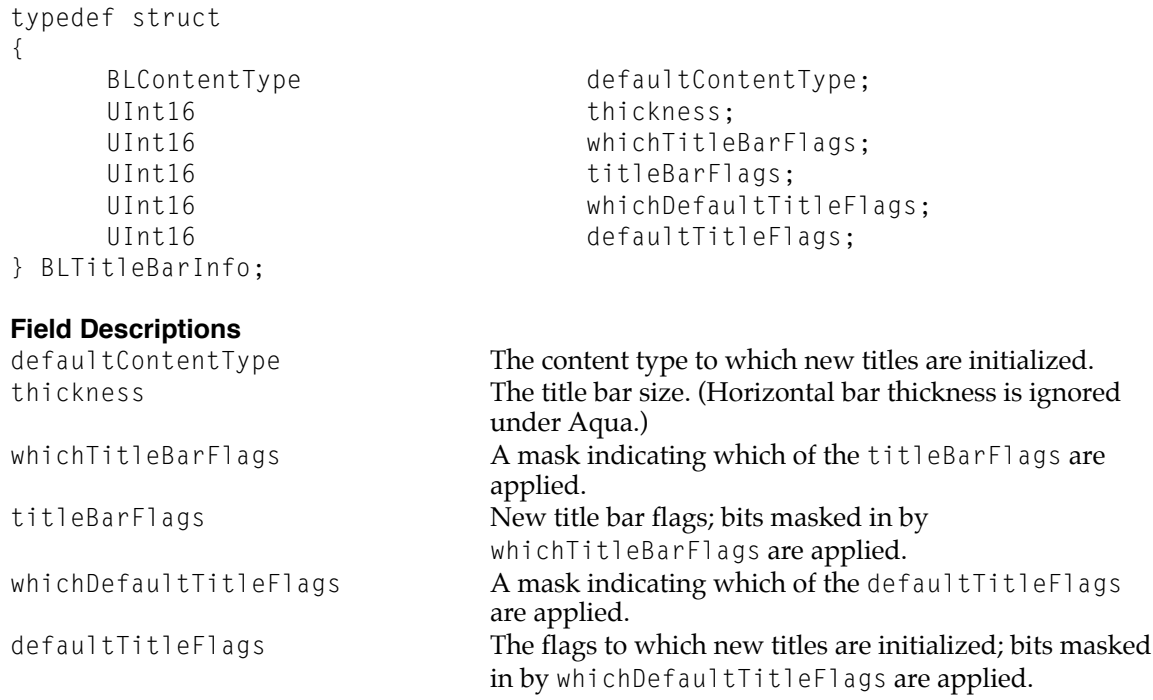

# Title Bar Info Field Flags

Use these flags to indicate to BLSetTitleBarInfo which fields of the BLTitleBarInfo structure you wish to apply to a title bar.

```
enum
{
     blSetTitleBarThickness = 1 \le 0,
     blSetTitleBarDefaultContentType = 1 \le 1,
     b1SetTitleBarFlags = 1 \ll 2,blSetTitleBarDefaultTitleFlags = 1 \leq 3};
```
# **Constant Descriptions**

```
blSetTitleBarThickness Change the title bar thickness.
BlSetTitleBarDefaultContentType Change the content type applied to new titles.
blSetTitleBarFlags Change the bar's flags.
BlSetTitleBarDefaultTitleFlags Change the flags applied to new titles.
```
# Title Flags

These flags encode behavior of individual titles. A title bar contains a set of default title flags which are applied to new titles as rows or columns are added. You can modify individual titles by passing zero or more of these OR-combined flags to BLSetTitleFlags.

```
enum
{
     b1TitleSelectable = 0x0001};
Constant Description
```
blTitleSelectable Title bevel buttons can be clicked and selected by the user. When this feature is set, the bevel buttons have radio button behavior. By default titles cannot be selected.

# Widget Info

This structure contains all of the widget fields you may modify after the widget has been created. The routines BLGetWidgetInfo and BLSetWidgetInfo use this kind of structure.

```
Typedef struct
{
    BLNotificationCommand command;
   BLContentType content;
   SInt16 size;
   UInt16 whichWidgetFlags;
   UInt16 widgetFlags;
} BLWidgetInfo;
Field Descriptions
```
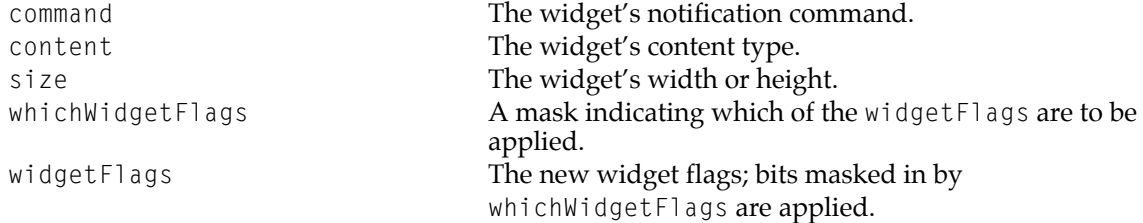

# Widget Info Field Flags

Use these flags to indicate to BLSetWidgetInfo which fields of the BLWidgetInfo structure you wish to apply to a widget.

enum {  $b1$ SetWidgetCommand  $= 1 \leq 0$ ,

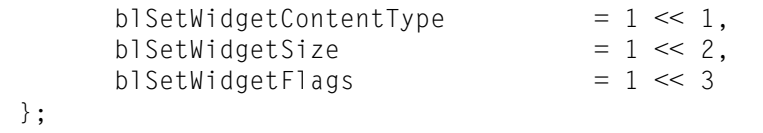

# **Constant Descriptions**

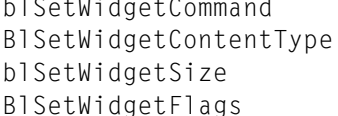

Change widget's notification command. Change widget's content type Change widget's size. Change widget's flags.

# Deprecated and Deleted Routines

For various reasons these routines have been deprecated or removed in Blugs 1.2.

# **BLEnter (Deprecated under Carbon/OS X)**

Explicitly checks environment and initializes Blugs.

OSErr BLEnter( void )

If you want to make sure the host machine can run Blugs, you can call BLEnter before you use other Blugs routines. If you do not explicitly call BLEnter, other routines (like BLRegisterContentHandler) will automatically call it. The routine is public because you may want to check its OSErr return value if your application may run on older machines/OSes. If you are developing exclusively for Carbon or (especially) OS X, you can let Blugs call this routine for you, since this degree of paranoia is probably unnecessary.

BLEnter makes some Gestalt checks: availability of Appearance Manager, Drag Manager, Control Manager version, and 32-bit GWorld capability. It then allocates a small hash table for storing content handler information.

If 32-bit GWorlds are not available, BLEnter returns notInitErr. *This will not happen with any PowerPC build.* If memory is so short that the hash table can't be allocated, it returns memFullErr, in which case your application is in serious memory trouble. If BLEnter returns an error, you must not use the Blugs API.

#### RESULT CODES

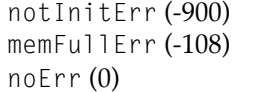

 $(68K)$  only) Minimum system requirements not met. Not enough memory. No error.

# **BLExit (Deleted)**

BLExit has been removed because it was deemed unnecessary.

# **BLGetWidgetContentType, BLGetWidgetSize, BLGetWidgetFlags,**

# **BLSetWidgetContentType, BLSetWidgetSize, BLGetWidgetFlags (Deleted)**

These routines have been removed because the new routines BLGetWidgetInfo and BLSetWidgetInfo make the API simpler and more powerful.

# **BLGetHorizontalTitleBar, BLGetVerticalTitleBar (Deleted)**

These routines, as well as the dummy definition of the BLTitleBarRef, have been removed. All references to title bars are now based on orientation (Boolean inVertical).

# **BLCredits (Deleted)**

BLCredits has been removed because Blugs is going to kick DataBrowser's ass; why would anyone need any additional ego massage? :-)

# Changed Routines

For various reasons these routines have been modified in Blugs 1.2.

# **BLNewTitleBar**

Creates a title bar associated with a list.

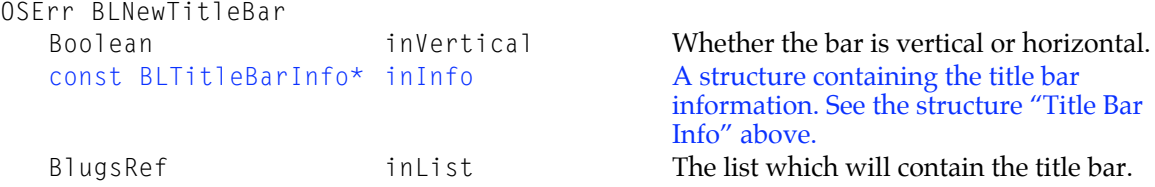

BLNewTitleBar creates a title bar and associates it with a list. Blugs creates the title bar within the bounds of the list's view rectangle.

If inList already has a title bar of the same orientation, then the old title bar is deleted and replaced with the new one. If this happens, the content handler(s) for the old title bar's titles are called to dispose of data for individual titles.

#### RESULT CODES

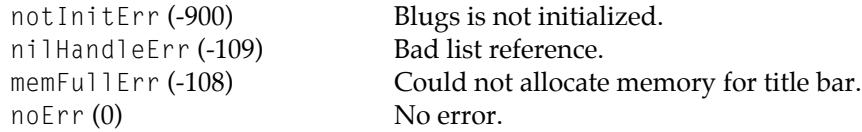

# **BLSelectTitle**

#### Selects a title in a title bar

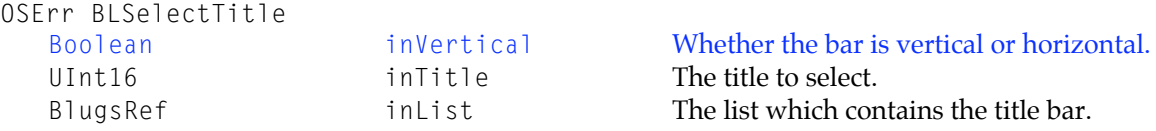

Call BLSelectTitle to select inTitle and deselect any other selected title in the inVertical title bar. If inVertical is false, the list can be sorted, and the new selection was not selected before, Blugs makes inTitle the new primary sort column and sorts the list. This routine behaves exactly as if the user had clicked in inTitle. Note that it is not currently possible to pass zero for inTitle; you cannot do a "deselect all titles" operation.

#### RESULT CODES

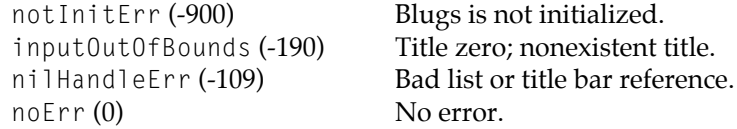

### **BLGetSelectedTitle**

Returns the one-based index of the currently selected title in a title bar.

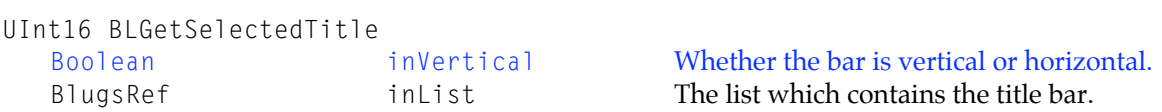

BLGetSelectedTitle returns the one-based index of the currently selected title in the inVertical title bar. If the title bar does not contain a selection, BLGetSelectedTitle returns zero.

# New Routines

These routines were added in Blugs 1.2.

# **BLGetDisclosureTriangleColumn**

Returns the column in which disclosure triangles are drawn.

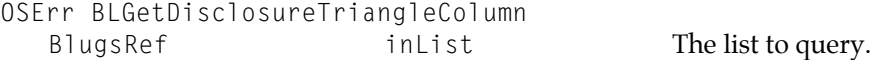

Call BLGetDisclosureTriangleColumn to determine the column in which Blugs draws disclosure triangles. The default is column one.

#### **BLSetDisclosureTriangleColumn**

Changes the column in which Blugs draws disclosure triangles

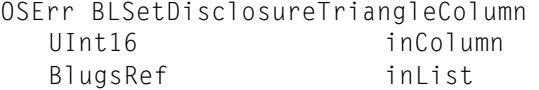

The new disclosure triangle column. The list to change.

Call BLSetDisclosureTriangleColumn to set the column in which Blugs draws a list's disclosure triangles. This data is list-level, so disclosure triangles do not move with a column. The default is one, and if you delete columns such that the value goes out of range, Blugs resets the value to one.

#### s **WARNING**

A disclosure triangle will not be drawn in a title row if the list's disclosure triangle column is greater than one.

#### RESULT CODES

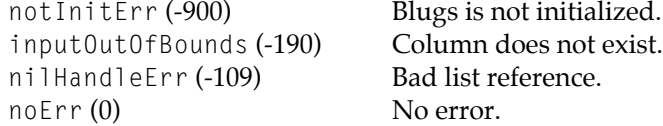

# **BLDrawHiliteRect**

Draws a standard hilite rectangle.

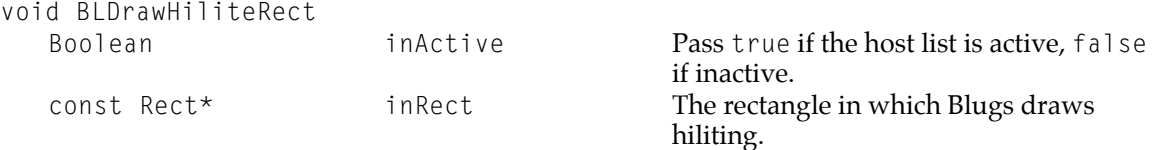

Call BLDrawHiliteRect to have Blugs draw a standard hilite rectangle in the current port. Typically you will use this call from within a content handler, to draw a portion of cell contents in a selected/hilited state. Prior to Mac OS X 10.1, Blugs uses the RGBColor retrieved from LMGetHiliteRGB and draws a solid rectangle if inActive is true, or a rectangular outline if inActive is false. With Mac OS X 10.1 Blugs uses Theme brush constants (unless an error occurs) and always draws a solid rectangle in the appropriate color. Blugs uses the appropriate color as the background color, calls EraseRect, and restores the previous background color before returning.

By way of example, the content handler called "Finderesque" supplied with the Blugs distribution, has two tasks to do when drawing a selected cell. First it must draw a file icon, and then it must draw a file name. So when its cell is selected it must draw the icon in a selected state and then draw a hilited rectangle on which the file name is drawn. Rather than reinvent the wheel, Finderesque in Blugs 1.2 calls BLDrawHiliteRect to apply appropriate hiliting for the text sub-region of the cell.

#### **BLDrawHiliteRgn**

Draws a standard hilite region.

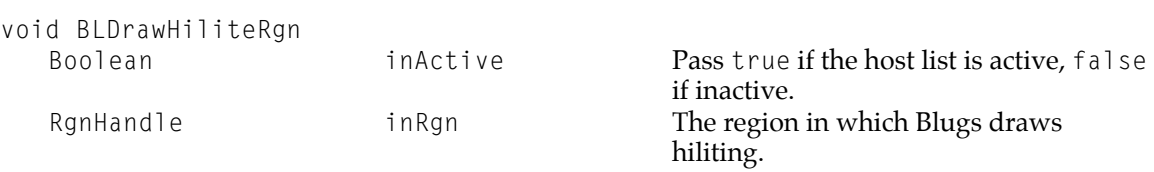

Call BLDrawHiliteRgn to have Blugs draw a standard hilite region in the current port. Typically you will use this call from within a content handler, to draw a portion of cell contents in a selected/hilited state. Prior to Mac OS X 10.1, Blugs uses the RGBColor retrieved from LMGetHiliteRGB and draws a solid region if inActive is true, or an outline of the region if inActive is false. With Mac OS X 10.1 Blugs uses Theme brush constants (unless an error occurs) and always draws a solid region in the appropriate color. Blugs uses the appropriate color as the background color, calls EraseRgn, and restores the previous background color before returning.

### **BLSetDefaultRowFlags**

Sets the flags that are copied into a new row when it is created.

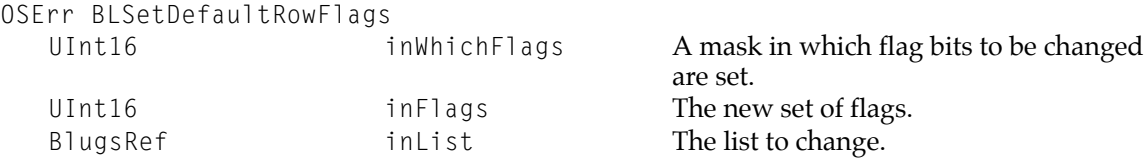

Call BLSetDefaultRowFlags to change the initial set of flags copied into a new row. Each list keeps track of its default row and column flags. These are initialized to zero. This function changes the row flags indicated by inWhichFlags to the settings in inFlags. For each bit in the inWhichFlags mask parameter, if the bit is set then the corresponding bit in the inFlags parameter is applied to Blugs' stored default value. Changing the default value makes it faster to add rows because you do not have to call BLSetRowFlags for each row.

### **Note**

This function does not affect undocumented flags. All flag bits not documented here or in the interface files are reserved or used internally.  $\blacklozenge$ 

#### RESULT CODES

notInitErr (-900) Blugs is not initialized.<br>nilHandleErr (-109) Bad list reference. nilHandleErr (-109) noErr (0) No error.

# **BLSetDefaultColumnFlags**

Sets the flags that are copied into a new column when it is created.

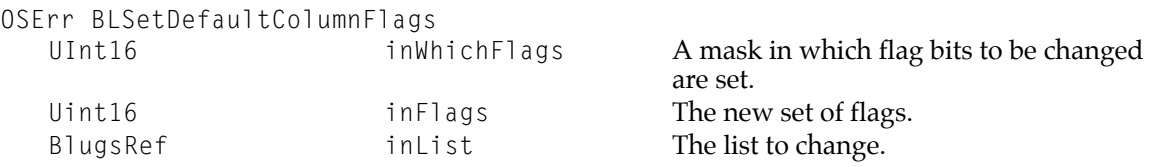

Call BLSetDefaultColumnFlags to change the initial set of flags copied into a new column. Each list keeps track of its default row and column flags. These are initialized to zero. This function changes the column flags indicated by inWhichFlags to the settings in inFlags. For each bit in the inWhichFlags mask parameter, if the bit is set then the corresponding bit in the inFlags parameter is applied to Blugs' stored default value. Changing the default value makes it faster to add columns because you do not have to call BLSetColumnFlags each time.

#### **Note**

This function does not affect undocumented flags. All flag bits not documented here or in the interface files are reserved or used internally.  $\blacklozenge$ 

# RESULT CODES

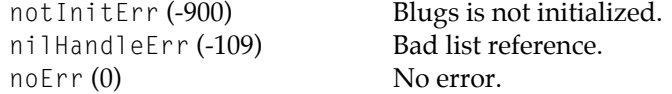

# **BLGetTitleBarInfo**

# Gets information on a title bar.

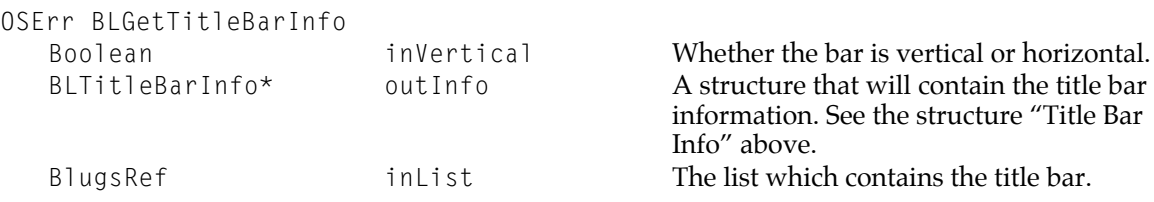

BLGetTitleBarInfo copies the title bar's information into a structure you provide.

#### RESULT CODES

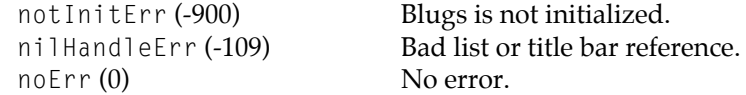

# **BLSetTitleBarInfo**

Sets information on a title bar.

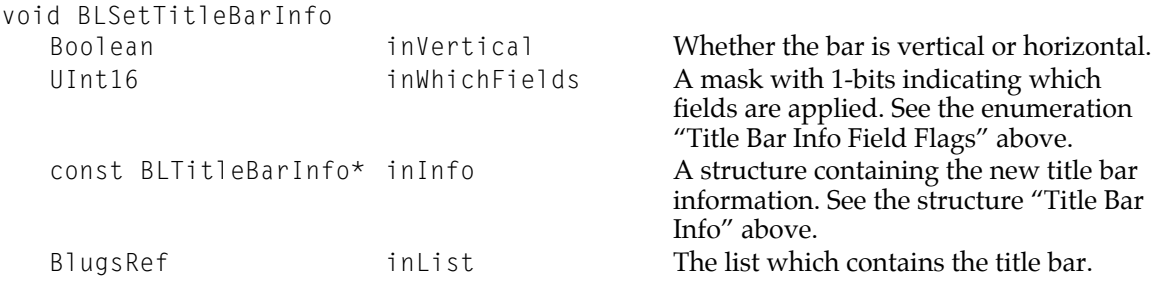

BLSetTitleBarInfo modifies zero or more of the title bar's internal fields with the data you pass. For each bit set in inWhichFields, the corresponding field is copied into the title bar's internal representation. Blugs updates the list onscreen if necessary.

#### RESULT CODES

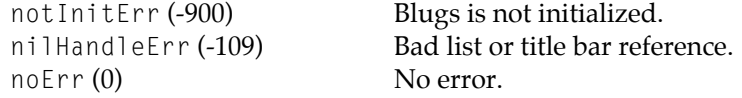

# **BLGetWidgetInfo**

# Gets information on a widget.

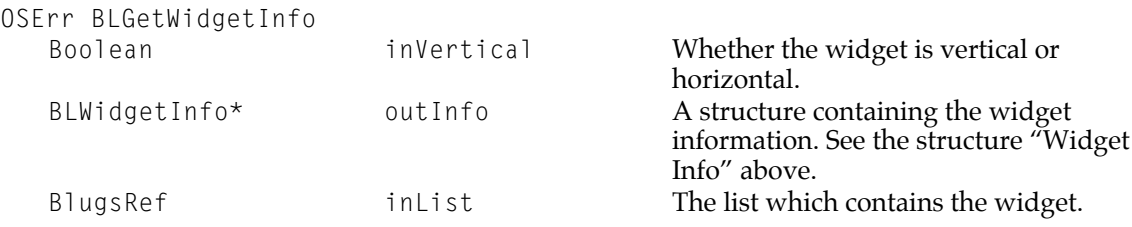

BLGetTitleBarInfo copies the widget's information into the structure you provide.

### RESULT CODES

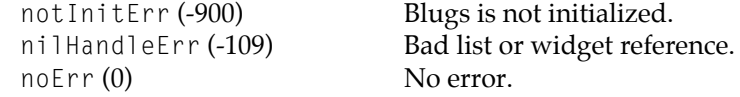

# **BLSetWidgetInfo**

Sets information on a widget.

void BLSetWidgetInfo

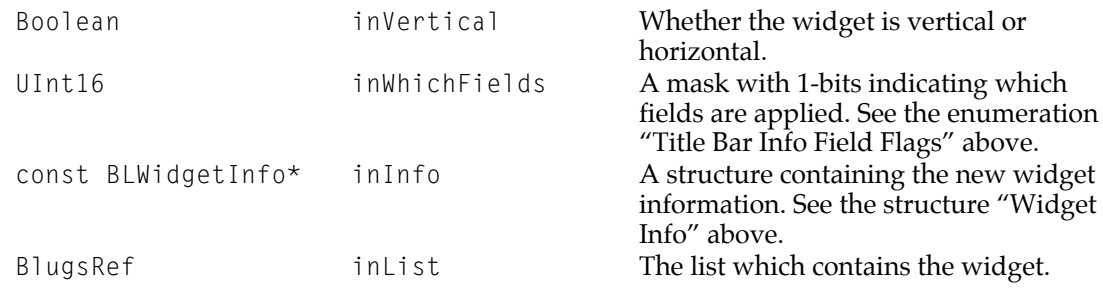

BLSetWidgetInfo modifies zero or more of the widget's internal fields with the data you pass in. For each bit set in inWhichFields, the corresponding field is copied into the widget's internal representation. Blugs updates the list onscreen if necessary.

#### RESULT CODES

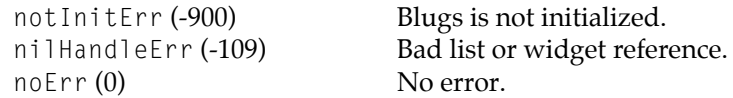

# The 'LiSt' Resource

With the advent of the new APIs covered above, and others (row and column [default] info) still in development, it is becoming increasingly clear that the 'LiSt' resource format – while useful since its inception – was not sufficiently well-designed to handle the kinds of API changes Blugs is undergoing. The same may be said of almost *any* resource format.

So it is with some reluctance that I declare this resource format officially **deprecated**. All support for reading 'LiSt' resources will be removed from future versions of Blugs, and no further modifications will be made to the current code base except to fix critical bugs.

Developers may find a cleaner solution by stripping the resource format down to its fixed-length header portion (the stuff that gets sent to BLNew) and then using auxiliary resources or data files to recreate variable-length fields such as cell data. OTOH, the Blugs API is becoming sufficiently powerful so that creating the entire list programmatically is not so painful. I hope to work with Blugs adopters to find the best solution – which will probably have something to do with XML!

# What's on the Horizon

I am sitting on a huge set of desired features, many of which have been successfully implemented in the so-called Blugs 2.0 project. Most of these features will be rolled over into Blugs 1.X in order of desirability. If one of these ideas is particularly exciting to you, please drop me a line and we'll see if we can't work together to get it implemented quickly and elegantly.

Default cell info – including content type (the spreadsheet/table distinction is going away!) Carbon control/HIView implementation (partially done!) Quartz support (partially done!) Content types predefined as OSTypes by handler header files. Replace various common data infrastructures with CoreFoundation primitives.

Retool content handler API to support CarbonEvents cleanlt, and as the preferred event handling architecture. 32-bit row and column numbers. Removal of "nth flavor data" APIs and handler messages. Idling via Carbon timers. Immediate, rather than deferred, inline editing.